## SOLARITY

Po wpisaniu kodu lub nazwy produktu w Szybkim zamówieniu, można natychmiast znaleźć poszukiwany przedmiot i umieścić wymaganą ilość bezpośrednio do koszyka.

## Szybkie zamówienie można znaleźć po zalogowaniu się...

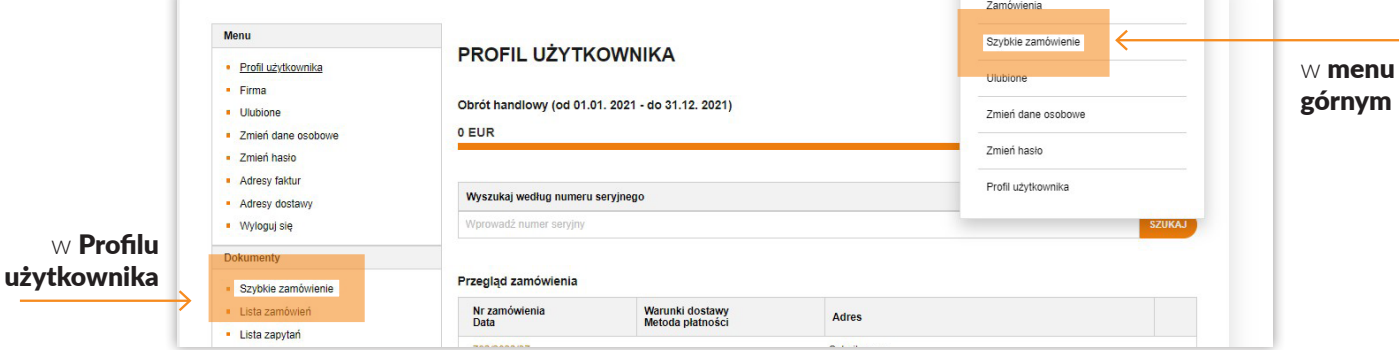

## ... lub w dolnym menu

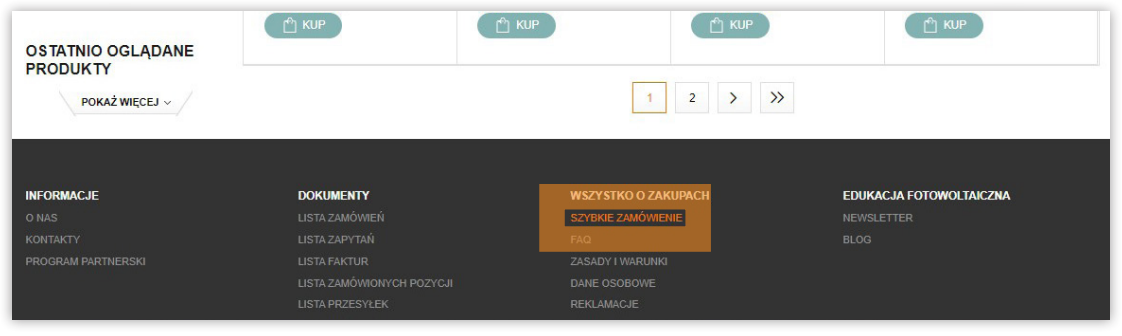

## Dodaj towar do koszyka w 3 prostych krokach:

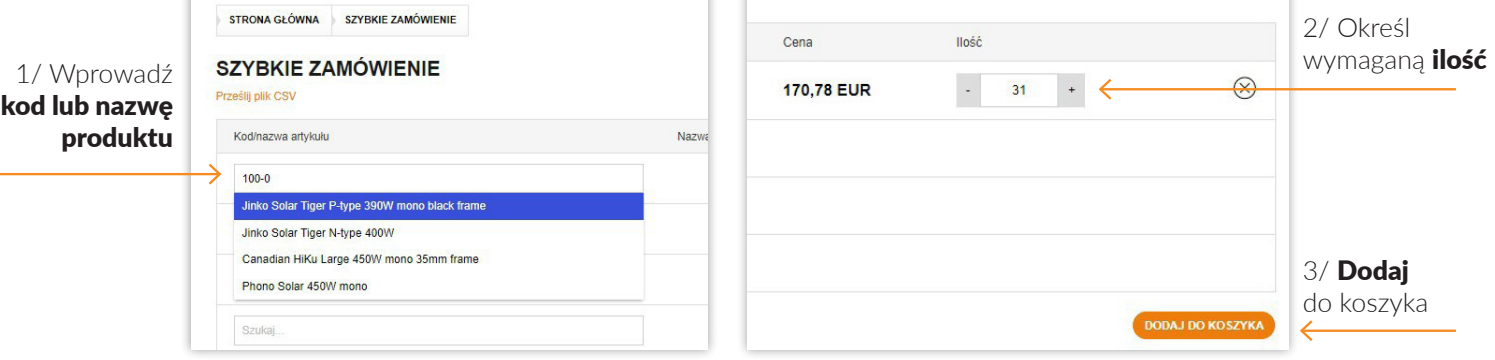